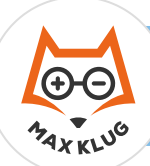

## **Aufgabe 1**

## **Aufgabe 2**

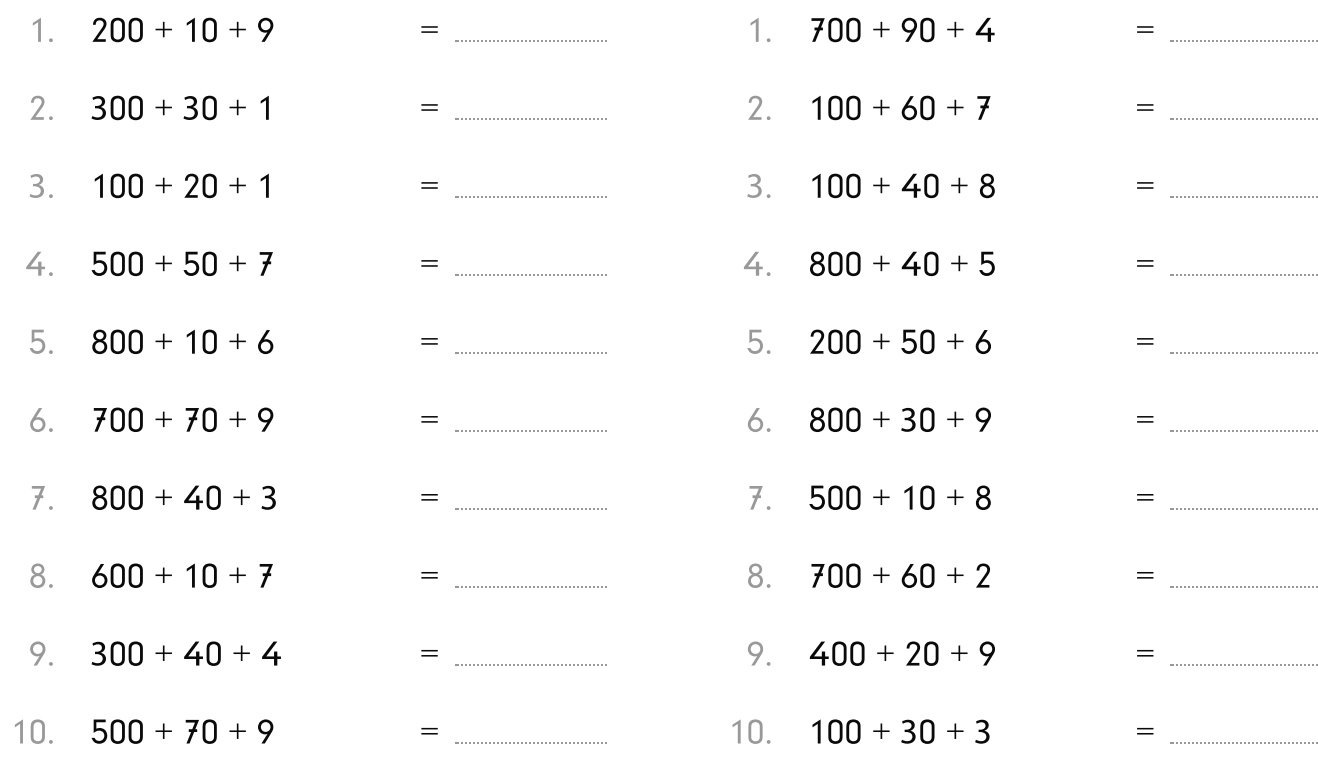

## **Aufgabe 3**

## **Aufgabe 4**

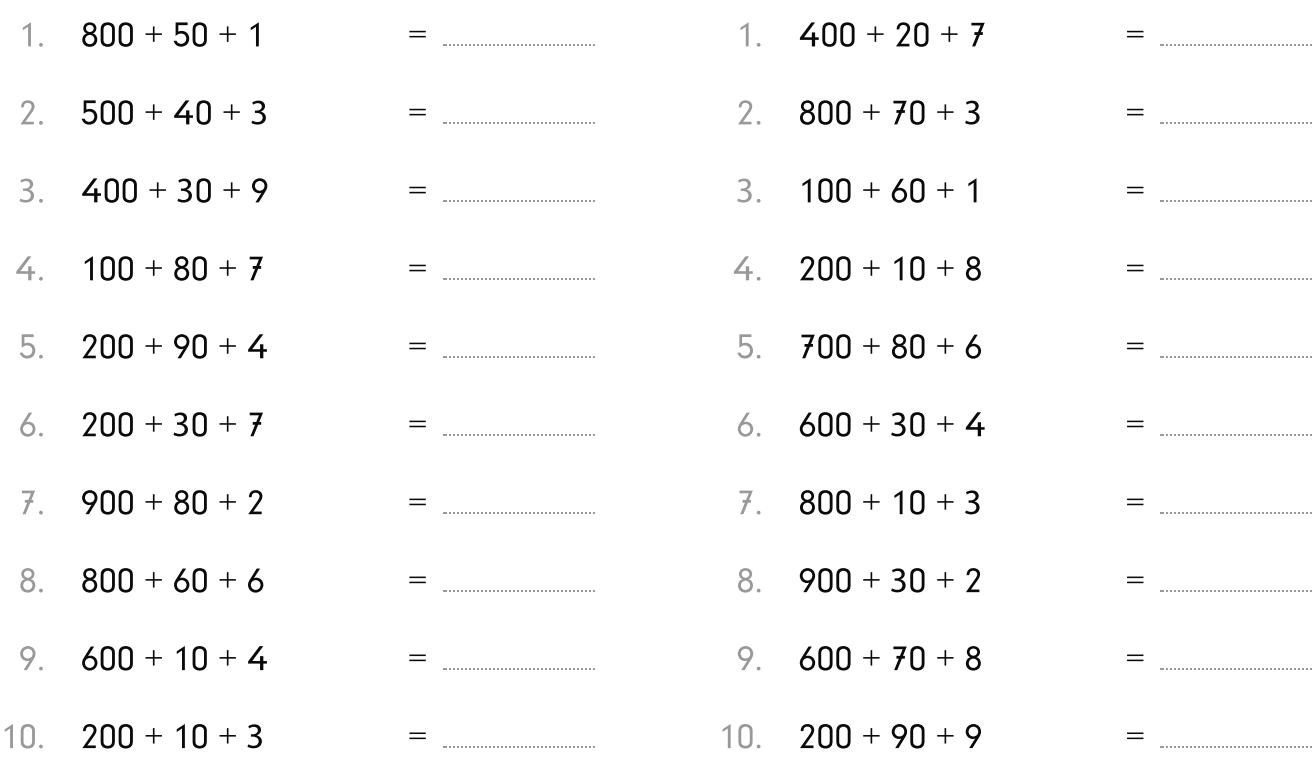

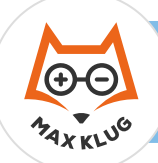

678

299

 $=$ 

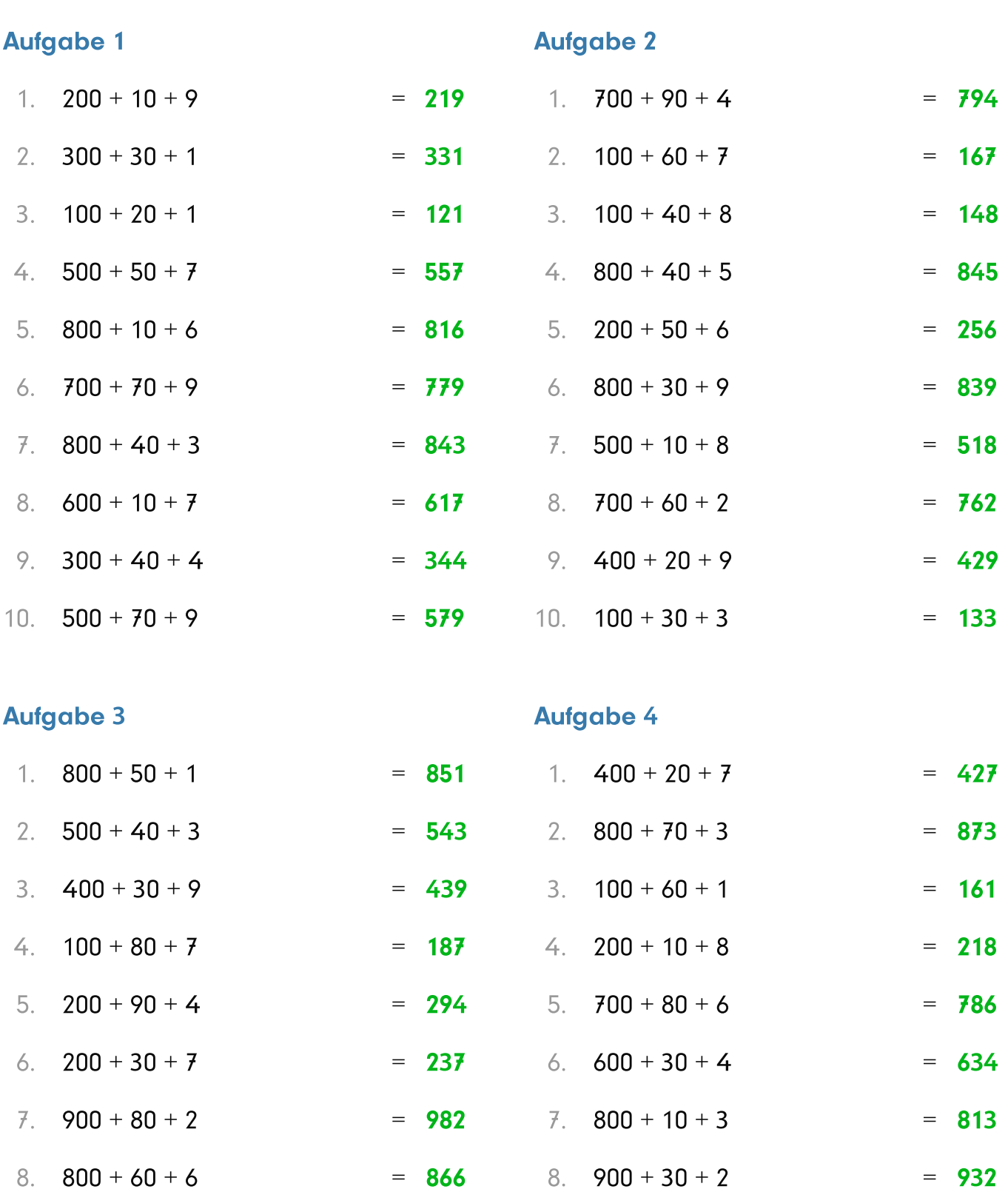

 $200 + 10 + 3$  $10.$  $= 213$ 

 $600 + 10 + 4$ 

9.

9.  $600 + 70 + 8$ 

10.  $200 + 90 + 9$ 

614

 $=$